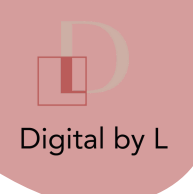

# Programme de formation Créer mon propre site internet avec Wordpress

A partir de 10h

Vous voulez développer votre business sur le web? Nous vous proposons une formation-action afin de créer votre site Internet.

#### **OBJECTIF**

Créer son site Internet et le maîtriser

# PRÉREQUIS

Ordinateur, navigateur internet

## PUBLIC

Professions libérales, micro-entrepreneurs, TPE ou PME souhaitant créer une image tendance de leur entreprise sur Instagram

# **ACCESSIBLITE**

En fonction du handicap du stagiaire, nous étudierons les éventuels aménagements spécifiques qui pourraient être étudiés en collaboration avec le stagiaire (outils, rythmes ou modalités particulières adaptées au handicap exprimé)

Me contacter

06 25 87 14 04 ou contact@digitalbyl.com

## Contenu

- Présentation de wordpress
- Installer et héberger un site internet
- Choisir un nom de domaine
- Personnaliser son site internet
- Mettre en page sous Elementor
- Sécuriser son site internet
- Rendre son site internet responsive
- Mettre en place toutes les obligations légales ( mentions légales, cookies, politique)

### Moyens d'encadrement

- Chaque formation est adaptée aux besoins du client
- Le maître mot de cette formation : mise en pratique ! Le but est que vous puissiez mettre en place directement vos compétences nouvellement acquises.

## Méthode pédagogique

- La formation est basée sur de la pédagogie active et participative alternant théorie et exercices de mise en pratique.
- Exercices entre chaque séance à réaliser.

### Modalités d'évaluations

- Des cas pratiques avec exemples de cas concrets serviront d'évaluations.
- Support de synthèse remis à chaque stagiaire
- Évaluation à chaud sur le niveau de satisfaction par questionnaire
	- Évaluation à froid pour les entreprises/financeurs

### Informations pratique

- Formation à partir de 10h (module de 2 ou 3 heures)
- Formation en distanciel
- Coût : A partir de 999 euros par élève (devis sur demande)
- Formation Individuelle

#### Délais d'accès : l'inscription peut se faire 1 jour avant le début de la session sans subrogation d'opco\*. La formation démarre à la signature de la convention\* et les dates sont convenues en accord avec le client. \*Nota : En cas de subrogation auprès d'un Ocpo, un délai supplémentaire sera accordé pour le démarrage de la formation en attendant l'accord de prise en charge.

Digital by L - siège : 102 cours vitton 69006 Lyon - mail : contact@digitalbyl.com - tel : 06 25 87 14 04 Siret : 903 033 892 00014 - Déclaration enregistrée sous le n° 84691921169 auprès du Préfet de la région Auvergne-Rhône-Alpes Août 2022 - V2